SAP ABAP table ICL\_CNEGFRMT {Form of Negotiation (Texts) - Customizing}

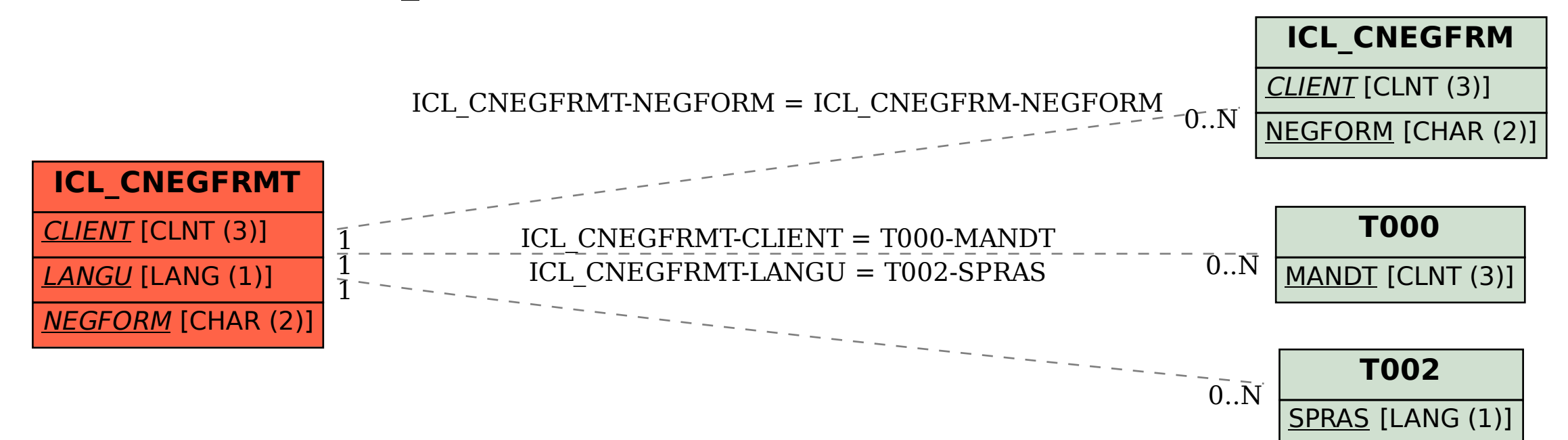